# **ΠΕΡΙΕΧΟΜΕΝΑ**

# Εισαγωγή

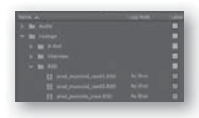

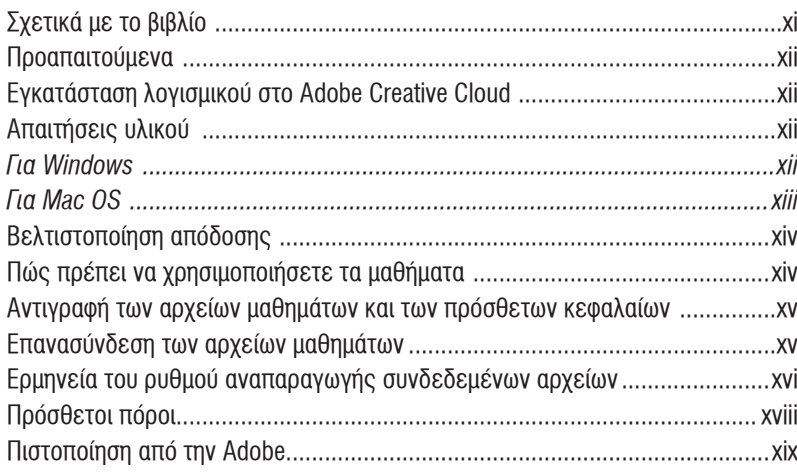

xi

#### Εργασία στο Adobe Creative Cloud 1  $\mathbf{1}$

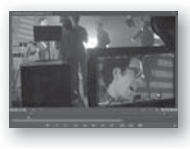

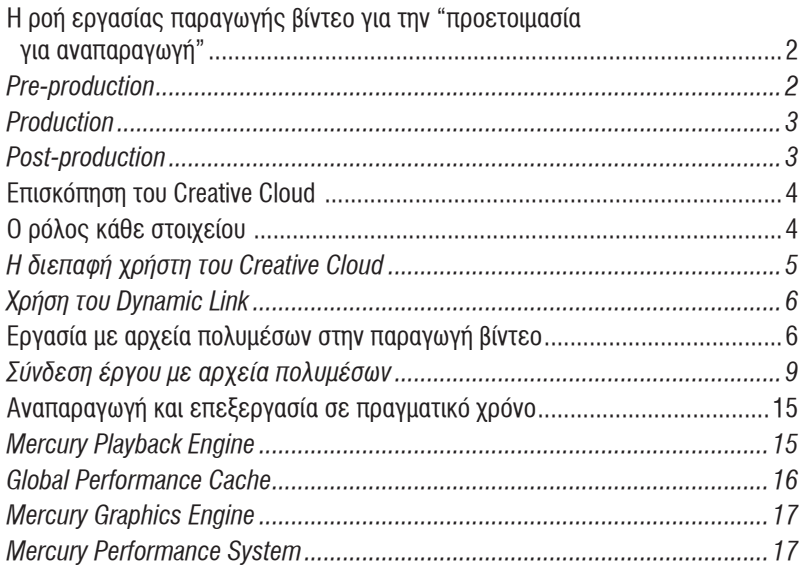

 $50$ 

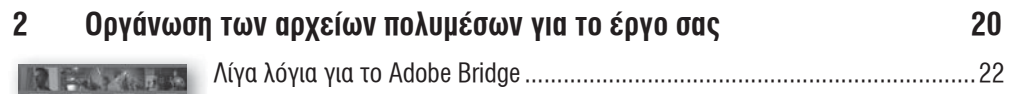

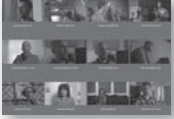

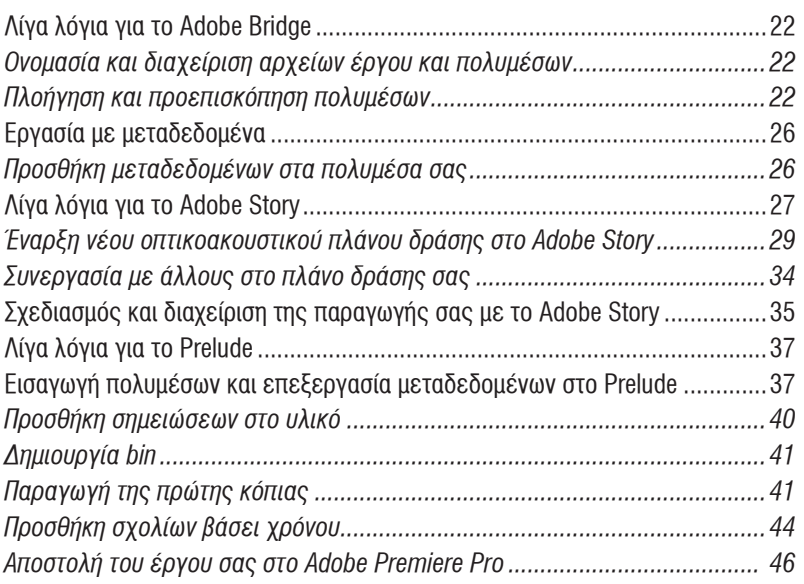

## **Βασική επεξεργασία**  $\mathbf{3}$

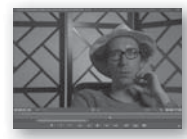

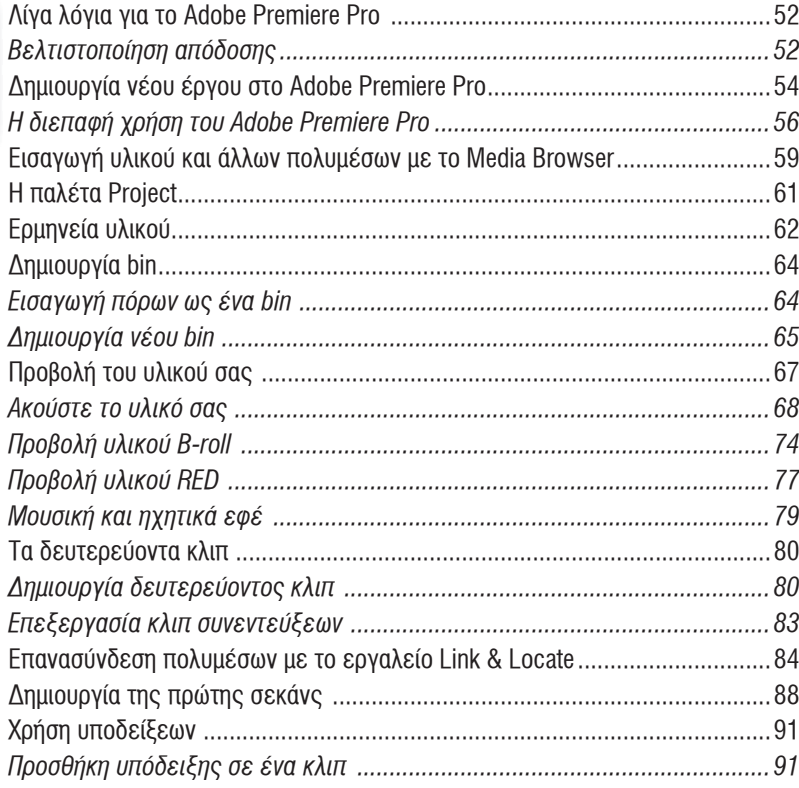

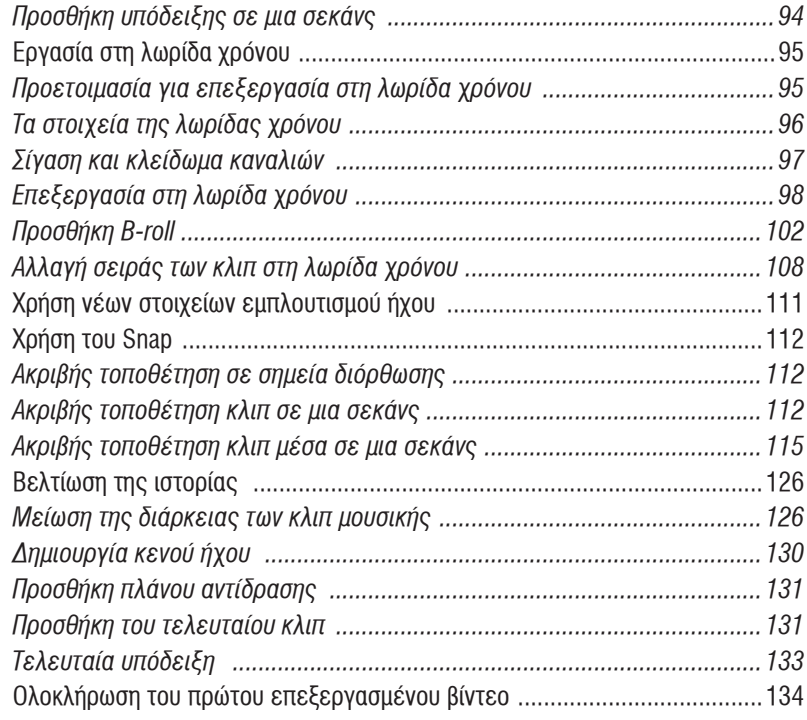

### Προχωρημένες τεχνικές επεξεργασίας  $\overline{\mathbf{4}}$

## 136

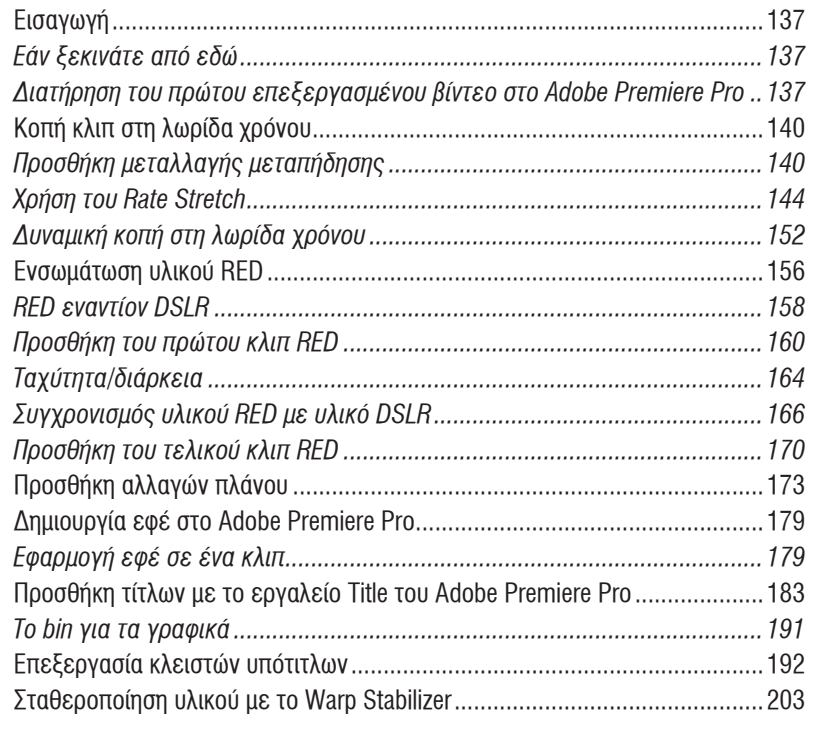

216

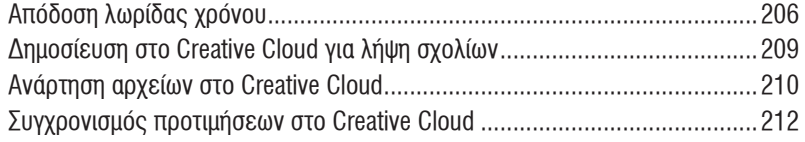

## Βασικά κινούμενα σχεδία και οπτικά εφέ  $\overline{\mathbf{5}}$

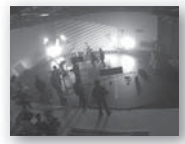

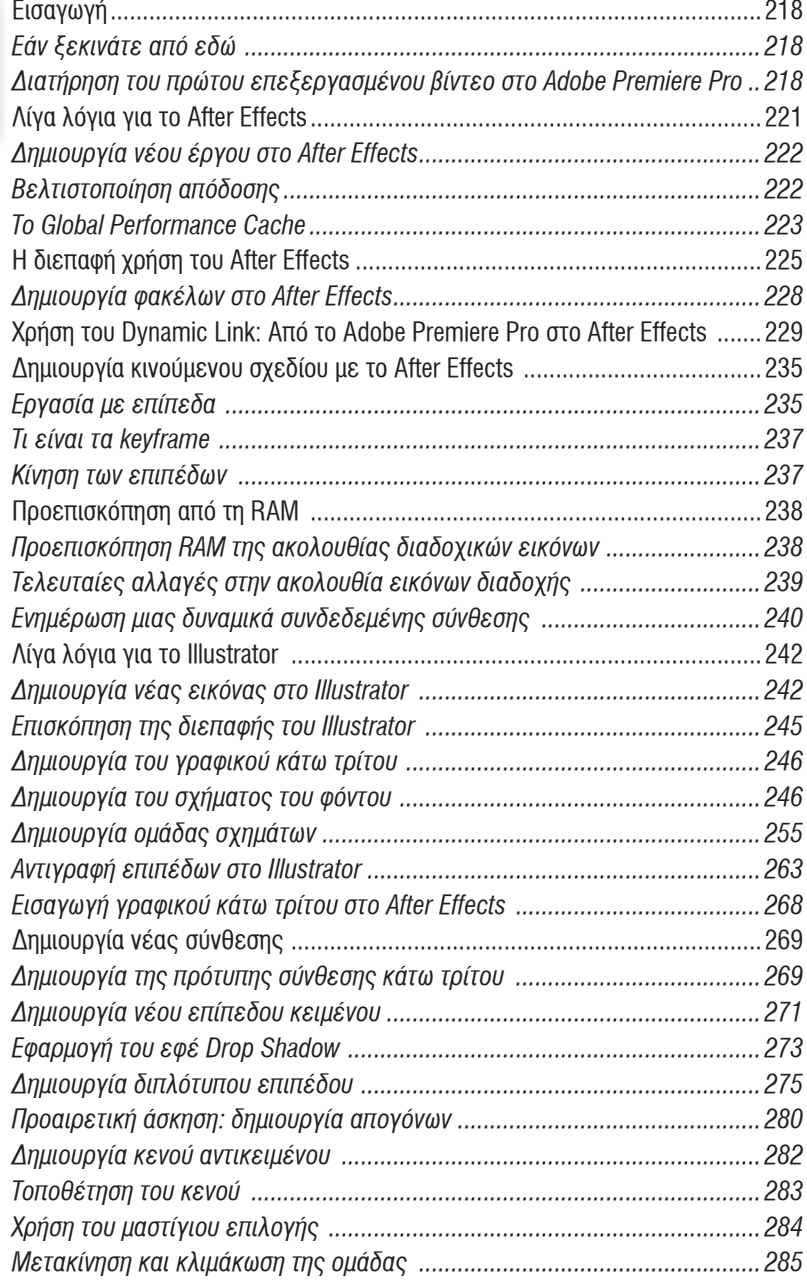

 $\boldsymbol{6}$ 

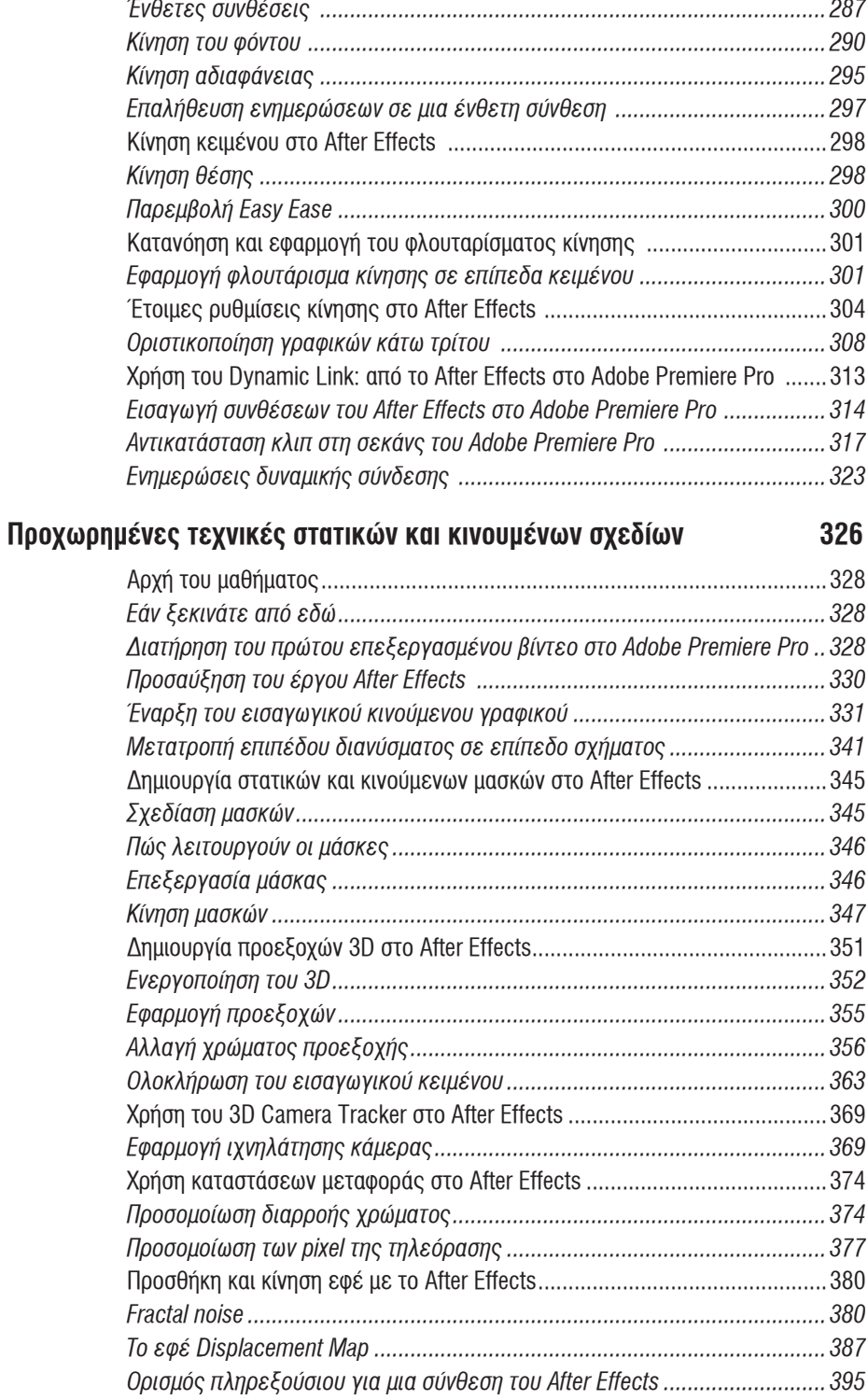

460

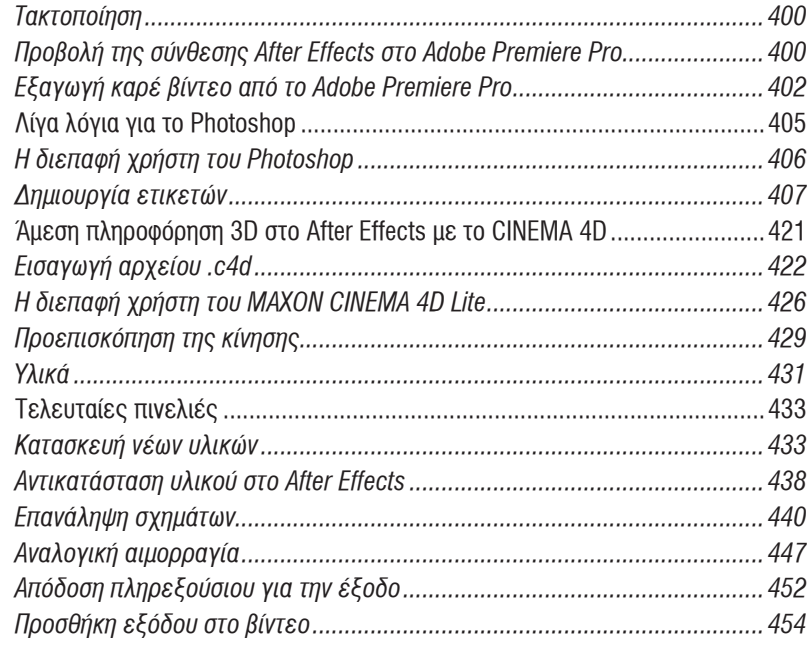

#### $\overline{\mathbf{7}}$ Εργασία με ήχο

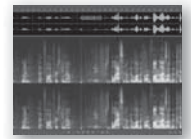

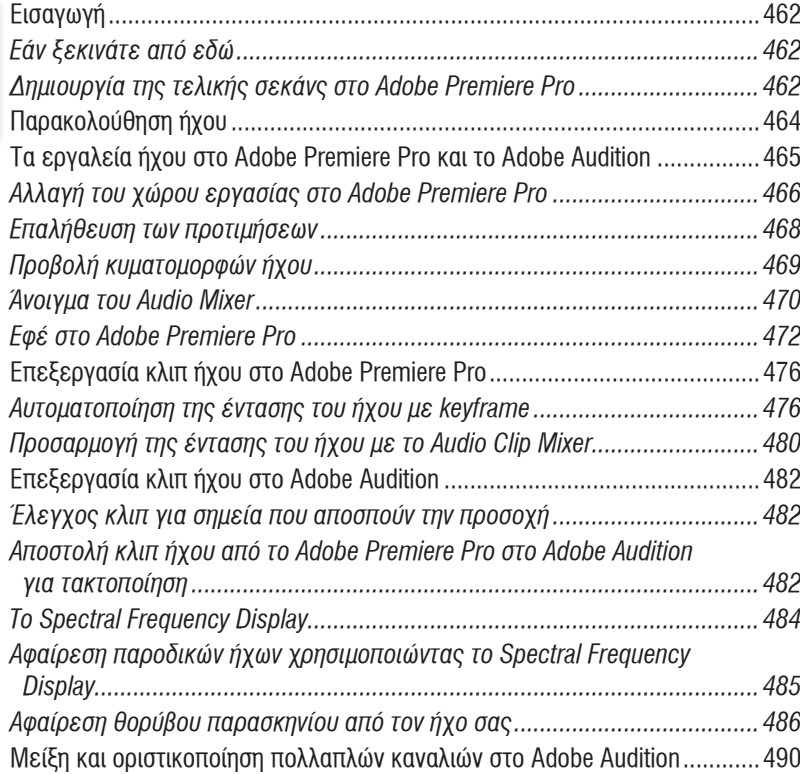

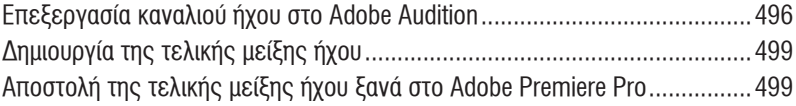

#### Ολοκλήρωση του έργου σας 8

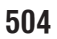

546

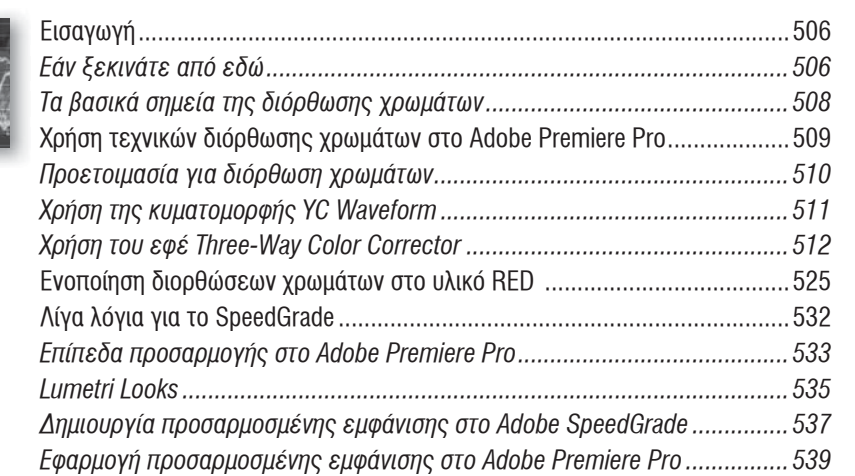

#### $\overline{9}$ Εξαγωγή στο Web και το Creative Cloud

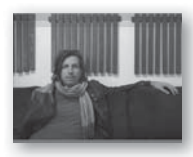

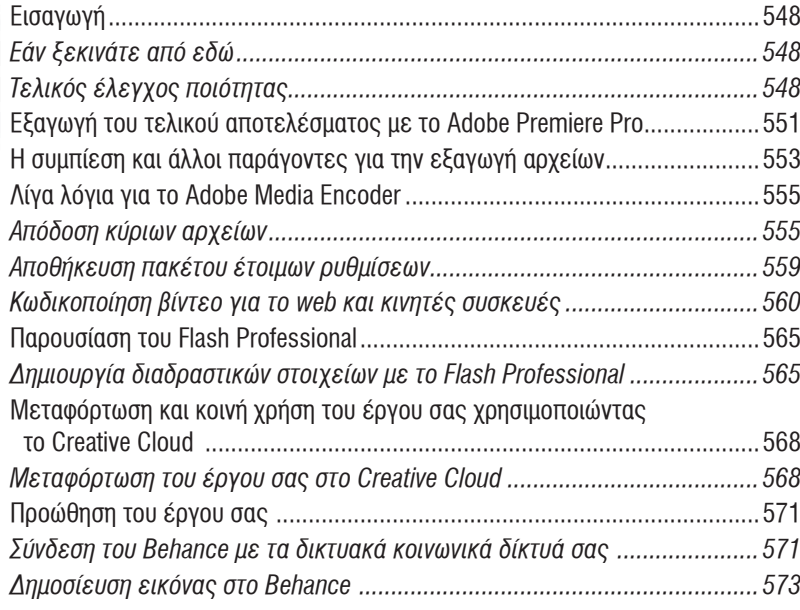

# Ευρετήριο